# **Text and Document Visualization 2**

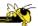

CS 4460 – Intro. to Information Visualization November 15, 2017 John Stasko

# **Learning Objectives**

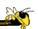

- Explain what word concordance is & how WordTree representation works
- List different queries/tasks often needed on document collections
- · List various analytic metrics often calculated on documents
- List different aspects of documents often visualized
- Explain vector space document analysis (similarity calculation, search) & TFIDF
- Describe visual representation used by and contributions of these systems
  - SentenTree, TextArc, Themail, Jigsaw, ThemeScape/IN-SPIRE, ThemeRiver

# This Week's Agenda

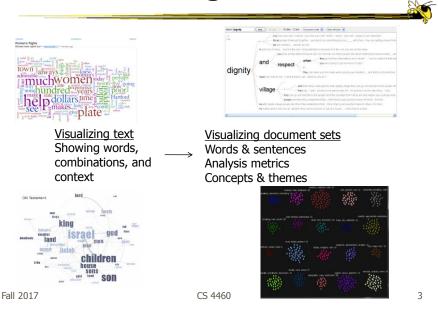

## **Beyond Individual Words**

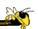

- The techniques (from last class) focus largely on words
  - Especially word clouds & wordles
- Can we show combinations of words, ie, actual phrases and sentences, in order to provide more context?

#### **Concordance**

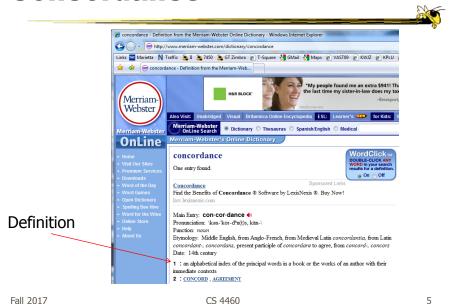

#### **Concordance in Text**

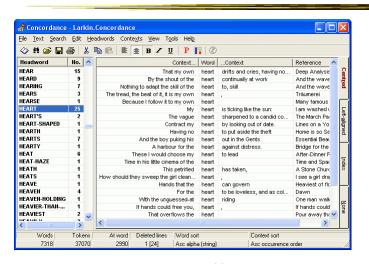

http://www.concordancesoftware.co.uk

#### **Word Tree**

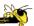

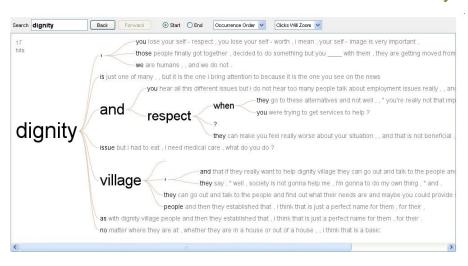

Fall 2017 CS 4460

#### **Word Tree**

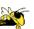

- Shows context of a word or words
  - Follow word with all the phrases that follow it
- Font size shows frequency of appearance
- Continue branch until hitting unique phrase
- Clicking on phrase makes it the focus
- Ordered alphabetically, by frequency, or by first appearance

  Wattenberg & Viégas

Wattenberg & Viégas *TVCG* (InfoVis) '08

### Interaction

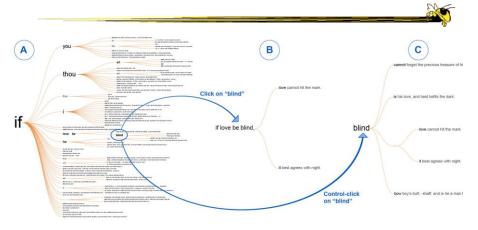

Fall 2017 CS 4460

# **Many Eyes' WordTree**

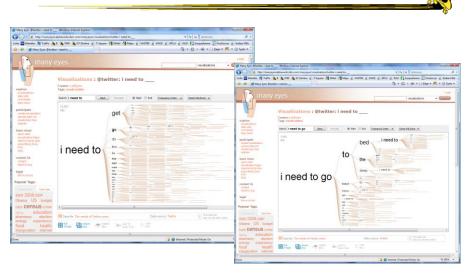

#### **Words and Context**

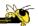

- Can we show most frequent words like a word cloud but also provide context?
  - Should each word appear one time?
  - But then how to show context?
  - If appears multiple times, how to make that work?

Fall 2017 CS 4460 11

#### **SentenTree**

Hu, Wongsuphasawat, and Stasko TVCG '17 (InfoVis '16)

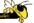

- Elements of word clouds and word trees
  - Highlight keywords using size
  - Show sentence fragments
  - Provide a summary of the dataset
  - Enable interactive drill-down into details

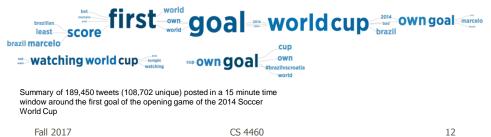

# **Example**

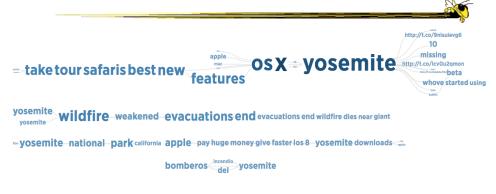

Tweets mentioning word "Yosemite" from Aug 1, 2014

Fall 2017 CS 4460 13

### **Video**

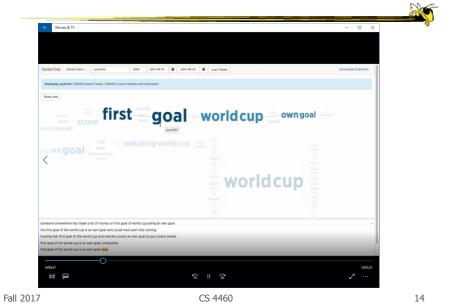

# **Another Challenge**

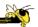

- Visualize an entire book
- What does that mean?
  - Word appearances
  - Sentences

**—** ...

Fall 2017 CS 4460 15

#### **TextArc**

http://textarc.org

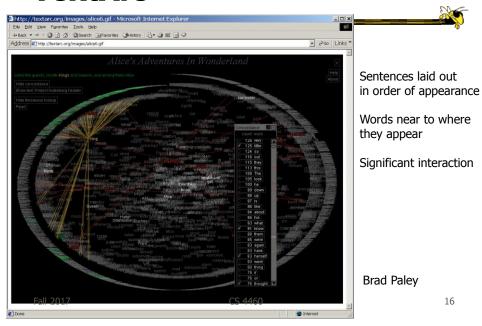

#### **Related Topic - Sensemaking**

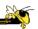

- Sensemaking
  - Gaining a better understanding of the facts at hand in order to take some next steps
  - (Better definitions in VA lecture)
- InfoVis can help make a large document collection more understandable more rapidly

Fall 2017 CS 4460 17

#### **Exercise**

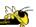

- Suppose you have 300 reviews of a TV/LCD monitor on Amazon?
  - Want to build a visualization of these...but
- What tasks/goals/questions would someone want to accomplish with the vis?
- Let's generate a list...

#### **Questions/Tasks**

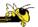

What is the tone of a review? (sentiment analysis)
What words show up in the reviews, especially in pertiment subsets?
What was avg score?
Facilitate comparisons.
Find features, see what words go with each.
Distribution of scores.

How have scores changed over time?
Surface pictures of product.
Show attributes/metrics of diff reviews
Represent writer's background/history.
If available, compare/contrast public vs expert views

Check out certain important words "recommend", "suggest" Look for frequencies of certain key words.

Make actual text available.

Fall 2017 CS 4460 1:

### **Overlaps & Similarities**

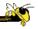

- Are some items in our list in the same "category"?
  - Can we generalize a little and narrow the list down to some core questions/tasks?

#### **Evaluate a Vis**

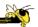

- Use the generated list to evaluate a visualization for this problem
- Think about this for your P5...

Fall 2017 CS 4460 21

### **Example Tasks & Goals**

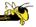

- Which documents contain text on topic XYZ?
- Which documents are of interest to me?
- Are there other documents that are similar to this one (so they are worthwhile)?
- How are different words used in a document or a document collection?
- What are the main themes and ideas in a document or a collection?
- Which documents have an angry tone?
- How are certain words or themes distributed through a document?
- Identify "hidden" messages or stories in this document collection.
- How does one set of documents differ from another set?
- Quickly gain an understanding of a document or collection in order to subsequently do XYZ.
- Understand the history of changes in a document.
- Find connections between documents.

#### **Various Document Metrics**

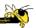

- Different variables for literary analysis
  - Average word length
  - Syllables per word
  - Average sentence length
  - Percentage of nouns, verbs, adjectives
  - Frequencies of specific words
  - Hapax Legomena number of words that occur once

How would you visualize this?

Keim & Oelke VAST '07

Fall 2017 CS 4460 23

#### Vis

Each block represents a contiguous set of words, eg, 10,000 words

Do partial overlap in blocks for a smoother appearance

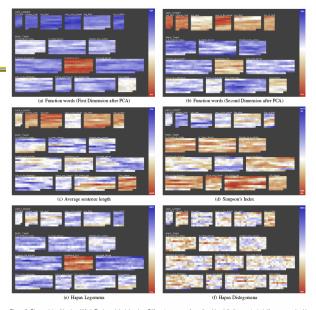

Figure 2: Fingerprints of books of Mark Twain and Jack London. Different measures for authorship attribution are bested. If a measure is able to discriminate between the two authors, the visualizations of the books that are written by the same author vitel equal each offer more than the visualizations of books written by different authors. It can easily be seen that this is not true for every measure (e.g. Harbar Displayment). Furthermore, it is interesting to observe that the book "Authorbory" Firm sitchs out in a number of measures as if it is not written by Mark Twain.

#### The Bible

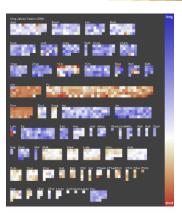

Figure 4: Visual Fingerprint of the Bible. Each pixel represents one chapter of the bible and color is mapped to the average verse length, interesting characteristics such as the generally shorther verses of the peetly books, the inhomogeneity of the 1. Book of Chronicles or the difference between the Old Testament and the New Testament can be perceived.

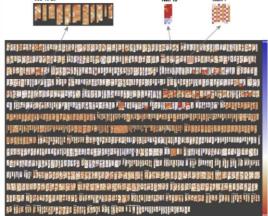

Figure 5: Visual Engerprint of the Bible. More detailed view on the bible in which each pixel represents a single verse and verses are grouped to chapters. Color is again mapped to verse length. The detailed view reveals some interesting patterns that are camouflaged in the averaged version of fig. 4.

Fall 2017 CS 4460 25

### **Bohemian Bookshelf**

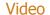

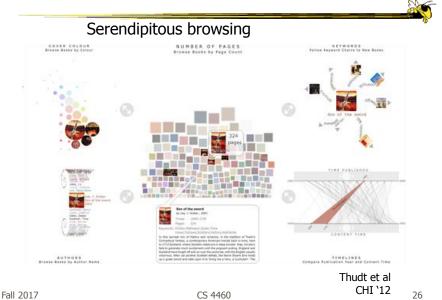

#### **Themail**

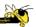

- Visualize one's email history
  - With whom and when has a person corresponded
  - What words were used
- Answer questions like:
  - What sorts of things do I (the owner of the archive) talk about with each of my email contacts?
  - How do my email conversations with one person differ from those with other people?

Viégas, Golder & Donath CHI '06

Fall 2017 CS 4460 27

### Interface

Text analysis to seed visualization Monthly & yearly words

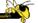

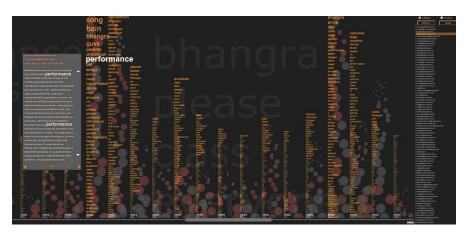

#### **More Document Info**

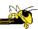

- Highlight entities within documents
  - People, places, organizations
- Document summaries
- Document similarity and clustering
- Document sentiment

Fall 2017 CS 4460 2

### **Jigsaw**

Saw earlier in term

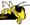

- Targeting sense-making scenarios
- Variety of visualizations ranging from word-specific, to entity connections, to document clusters
- Primary focus is on entity-document and entity-entity connection
- Search capability coupled with interactive exploration

Stasko, Görg, & Liu Information Visualization '08 Görg et al IEEE TVCG'13

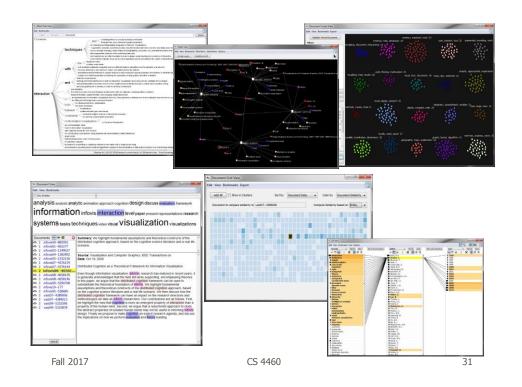

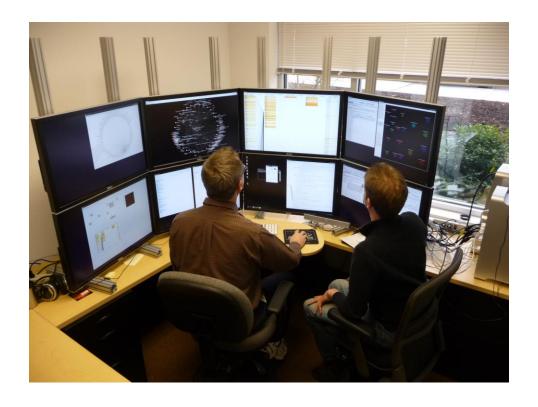

# **Temporal Issues**

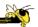

- What if documents have dates?
- Can we visualize their contents over time?

Fall 2017 CS 4460 33

# **ThemeRiver**

Each stream is a word or a theme

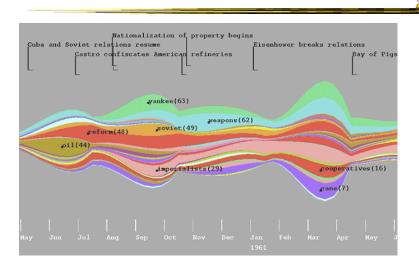

Fall 2017 CS 4460 Havre, Hetzler, & Nowell InfoVis '00  $_{34}$ 

### **Up to Higher Level**

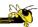

- How do we present the contents, semantics, themes, etc of the documents
  - Someone may not have time to read them all
  - Someone just wants to understand them
- Who cares?
  - Researchers, fraud investigators, CIA, news reporters

Fall 2017 CS 4460 3

### **Vector Space Analysis**

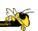

- How does one compare the similarity of two documents?
- One model
  - Make list of each unique word in document
     Throw out common words (a, an, the, ...)
     Make different forms the same (bake, bakes, baked)
  - Store count of how many times each word appeared
  - Alphabetize, make into a vector

### **Vector Space Analysis**

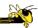

- Model (continued)
  - Want to see how closely two vectors go in same direction, inner product
  - Can get similarity of each document to every other one
- Some similarities to how search engines work

Fall 2017 CS 4460 37

### Wiggle

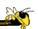

- Not all terms or words are equally useful
- Often apply TFIDF
  - Term frequency, inverse document frequency
- Weight of a word goes up if it appears often in a document, but not often in the collection

### **Document Collection Maps**

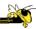

- Use document similarity idea
- Use mass-spring graph-like algorithm for clustering similar documents together and moving dissimilar documents far apart

Fall 2017 CS 4460 3

#### **Work at PNNL**

http://www.pnl.gov/infoviz

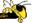

- Group has developed a number of visualization techniques for document collections
  - Galaxies
  - Themescapes
  - ThemeRiver

\_ ...

Wise et al InfoVis '95

#### **Galaxies**

Presentation of documents where similar ones cluster together

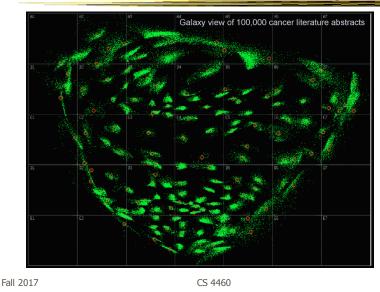

**Themescapes** 

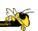

- Self-organizing maps didn't reflect density of regions all that well -- Can we improve?
- Use 3D representation, and have height represent density or number of documents in region

# **Themescape**

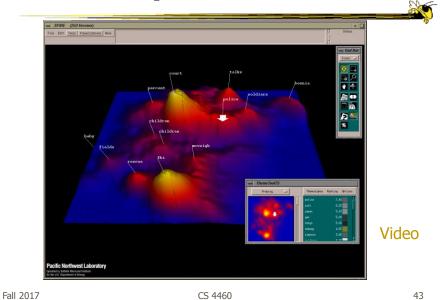

# WebTheme

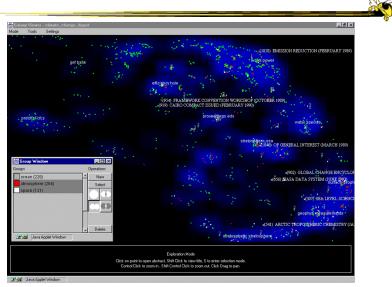

# **Related Topic**

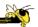

- Maps of Science
- Visualize the relationships of areas of science, emerging research disciplines, the impact of particular researchers or institutions, etc.
- Often use documents as the "input data"

Fall 2017 CS 4460 4

### **Stanford Diss. Browser**

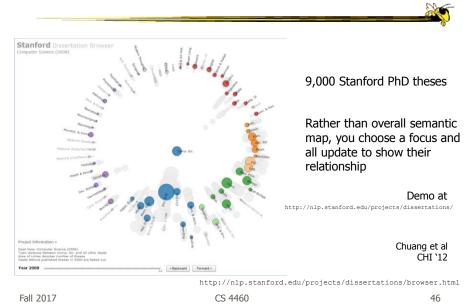

# **Wonderful Book and Website**

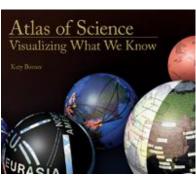

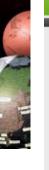

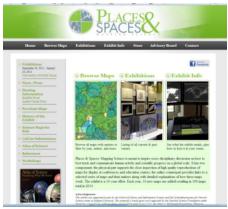

K. Börner

http://scimaps.org

Fall 2017 CS 4460 47

# **Some Examples**

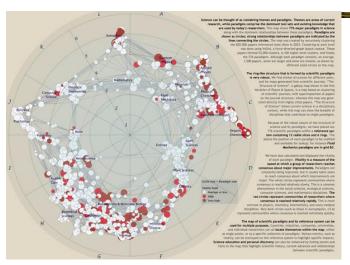

Boyack & Klavans

http://scimaps.org/maps/map\_of\_scientific\_pa\_55/

Fall 2017 CS 4460 48

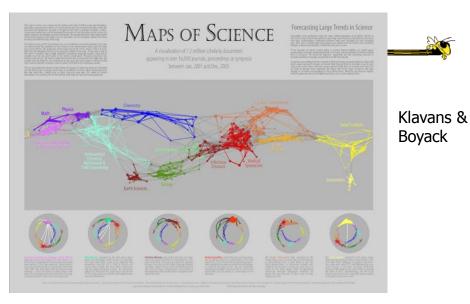

http://scimaps.org/maps/maps\_of\_science\_fore\_50/

Fall 2017 CS 4460 49

http://textvis.lnu.se

### **Text Vis Browser**

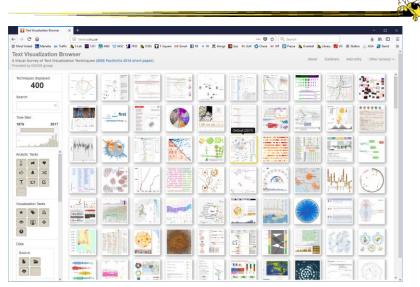

Fall 2017 CS 4460 50

# **Learning Objectives**

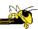

- Explain what word concordance is & how WordTree representation works
- · List different queries/tasks often needed on document collections
- List various analytic metrics often calculated on documents
- · List different aspects of documents often visualized
- Explain vector space document analysis (similarity calculation, search) & TFIDF
- Describe visual representation used by and contributions of these systems
  - SentenTree, TextArc, Themail, Jigsaw, ThemeScape/IN-SPIRE, ThemeRiver

Fall 2017 CS 4460 51

### **Programs**

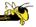

• Some thoughts...

# **Upcoming**

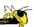

- Lab 9 Layout in D3 (networks)
  - Prep: Force-directed Graphs website
- Casual InfoVis
  - Prep: Watch InfoCanvas video